#### МУНИЦИПАЛЬНОЕ БЮДЖЕТНОЕ ОБЩЕОБРАЗОВАТЕЛЬНОЕ УЧРЕЖДЕНИЕ

#### «БОЛЬШЕЕЛАНСКАЯ СРЕДНЯЯ ОБЩЕОБРАЗОВАТЕЛЬНАЯ ШКОЛА»

Согласовано: заместитель директора по УВР  $\frac{D}{21}$  фаткулова Н.С.<br>21 августа 2023 г.

Утверждено: директор МБОУ «Большееланская СОШ» <u>Д</u> Серебров О.А.<br>Приказ∕№ 148 от 22 августа 2023 г.

# ДОПОЛНИТЕЛЬНАЯ ОБЩЕОБРАЗОВАТЕЛЬНАЯ

# ОБЩЕРАЗВИВАЮЩАЯ ПРОГРАММА

## технической направленности

## **«Основы 3D-моделирования»**

Возраст учащихся: 13-16 лет

Срок реализации: 1 год

Составитель: Тугарина Вера Владимировна,

педагог дополнительного образования

с. Большая Елань, 2023 г.

## ПОЯСНИТЕЛЬНАЯ ЗАПИСКА

## **Направленность программы**

Дополнительная общеразвивающая программа «Основы 3D-моделирования» имеет техническую направленность.

## **Уровень программы**

Уровень программы – базовый.

## **Актуальность программы**

Актуальность программы «Основы 3D-моделирования» обусловлена доступностью программного обеспечения для, обучения в области компьютерных технологий и необходимостью удовлетворения индивидуальных потребностей учащихся в занятиях 3D-моделированием. С применением цифрового оборудования «Точка роста» (интерактивный комплекс, ноутбуки). 3D моделирование — это процесс создания трехмерной модели объекта. Задача 3D-моделирования — разработать визуальный объемный образ желаемого объекта. При этом модель может как соответствовать объектам из реального мира (автомобили, здания, ураган, астероид), так и быть полностью абстрактной.

В нынешнем мире компьютерная монотипия, может применяться во всех сферах деятельности. Трёхмерная графика верно, используется в качестве инструмента для создания различных иллюстраций для веb-дизайнов.

Очень плотно 3D графика используется в архитектурном проектировании как на стадии проектирования, так и на этапе создания различных архитектурных визуализаций. Три D графика активно используется в различных областях промышленного производства (например, для 3d печати). И, разумеется, повсюду используется компьютерная графика и 3d, в частности, для создания различного развлекательного контента кино, мультфильмов и компьютерных игр.

В процессе освоения дополнительной программы 3D-моделирование школьники получат представление об основах трёхмерного моделирования в программе Blender. Данная программа предназначена школьникам в возрасте от 13 до 16 лет и рассчитана на годичный курс обучения. Задания адаптированы к возрасту.

Занятия по программе позволят обучающимся приобрести навыки владения инструментом для создания и визуализации моделей, интерьеров, анимирования объектов в редакторе трехмерной графики и анимации Blender. Что, несомненно, способствует профориентации обучающихся в области современных компьютерных технологий, а также значительно расширяет их кругозор, представления о межпредметных взаимосвязях, о взаимосвязи, взаимопроникновении реального и виртуального миров.

**Цель программы:** познакомить слушателя с логикой работы программы Blender, научить создавать и трансформировать простые объекты.

#### **Задачи программы:**

### *Обучающие*:

- − освоить навигацию во вьюпорте;
- − научиться созданию примитивов;
- − научиться базовым трансформациям, копированию и удалению объектов;
- − научиться основам работы с материалами и настройками материалов;
- − научиться создавать простые 3-х мерные модели с наложением материала и текстуры;
- − научиться основам работы с освещением;
- − научиться работать с модификаторами;
- − научиться создавать простую анимацию.

## *Развивающие*:

- − развить пространственное, образное и абстрактное мышление.
- − формировать творческий подход к решению поставленных задач в области 3Dмоделирования

## *Воспитательные:*

воспитывать уважительное отношение к людям, развивать коммуникативные компетенции:

− взаимодействие с другими обучающимися и взрослыми, в группе.

Программа актуальна для обучающихся 13-16 лет.

## **Режим занятий**

Количество учащихся в группе 8-12 человек.

Занятия проходят 3 раза в неделю, продолжительность занятия 2 часа.

## **Срок реализации программы** – 1 год.

## **Планируемые результаты**

По итогам обучения по программе учащиеся будут: *знать:*

- основные понятия визуализации и анимации;
- способы манипуляции объектами;
- − основные способы редактирования объектов;
- − настройки материалов, текстур, окружения;
- − механизмы анимации в Blender.

#### *уметь:*

- − моделировать простые 3-х мерные объекты с наложением материала и текстуры;
- − анимировать объекты;

 *приобретут навыки:*

− творческого подхода к решению поставленных задач.

 *личностные результаты*

- − бережное, доброжелательное отношение к другим людям;
- умение позитивно взаимодействовать в паре, группе, команде;
- конструктивное взаимодействие с другими членами коллектива и взрослыми.
- − стремление к совершенствованию результатов в технической деятельности.

*метапредметные результаты освоения программы*

Учащиеся получат возможность развить умения:

- искать, анализировать и интерпретировать необходимую информацию;
- выбирать наиболее эффективные способы решения задач;
- договариваться о распределении функций и ролей в совместной деятельности.

#### **Оцениваемые показатели**

#### **Формы контроля**

Реализация программы «Основы 3D-моделирования» предусматривает текущий контроль, промежуточное тестирование учащихся. Текущий контроль осуществляется в форме опроса в начале каждого занятия и выполнения практического задания. Участия в конкурсных мероприятиях. Основным механизмом выявления результатов воспитания является педагогическое наблюдение. Позиции педагогического наблюдения:

- умение позитивно взаимодействовать в паре, группе, команде;
- вежливость, доброжелательность, бесконфликтность поведения.

## **Средства контроля**

Контроль освоения учащимися программы осуществляется путем оценивания параметров, отражающих теоретические знания и практические умения и навыки, личностное развитие учащегося.

Механизм оценивания результативности освоения программы

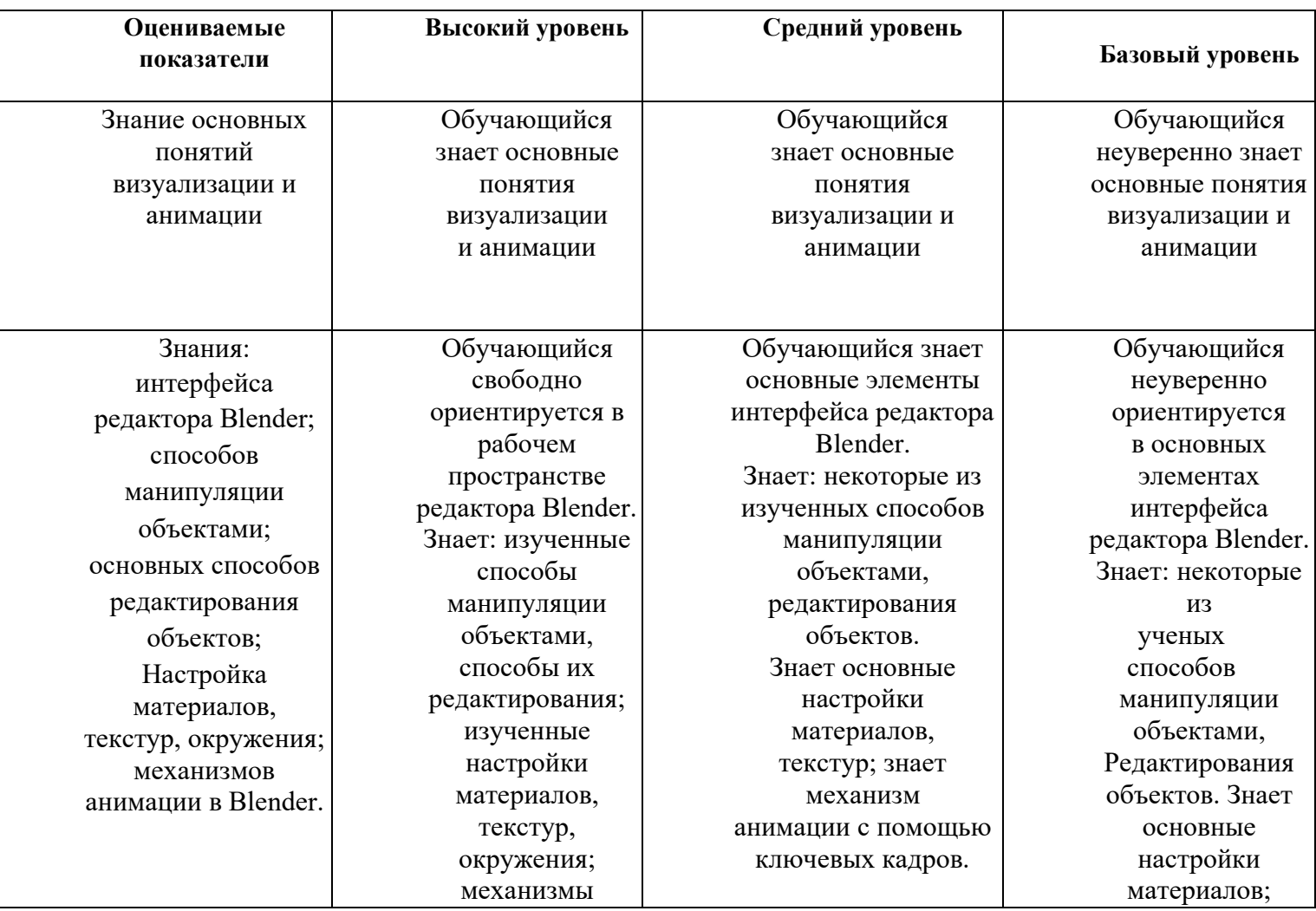

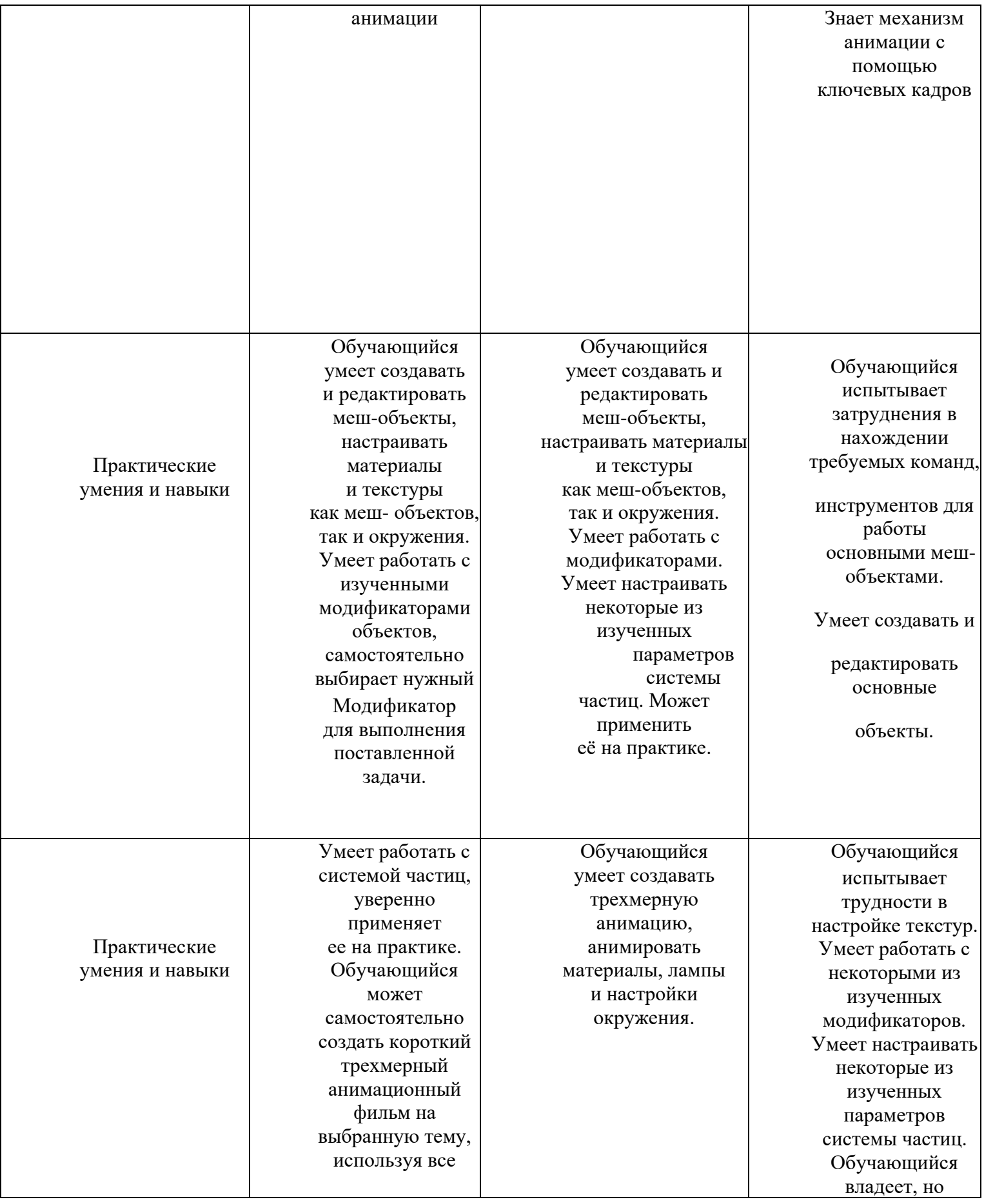

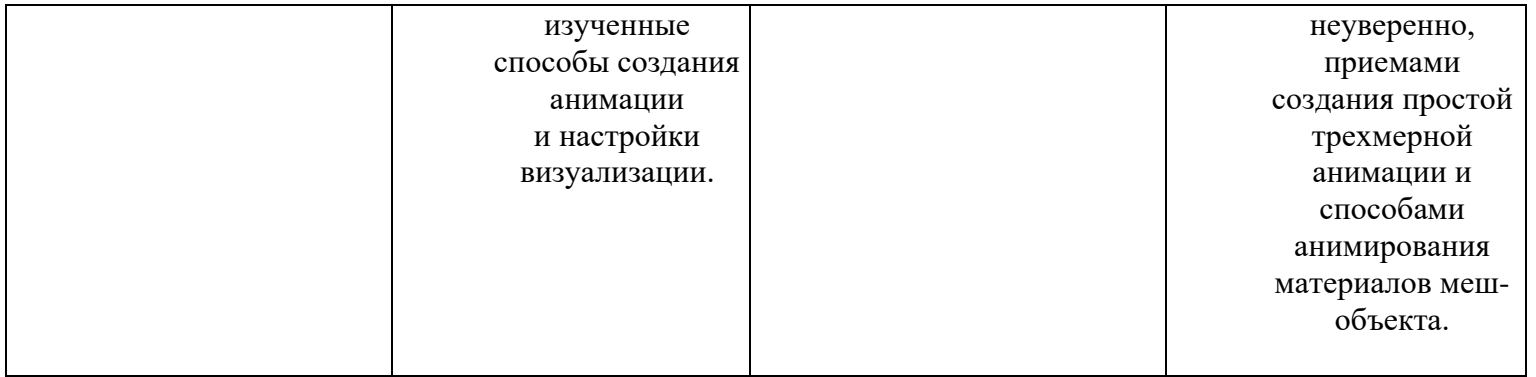

# **Учебный (тематический) план**

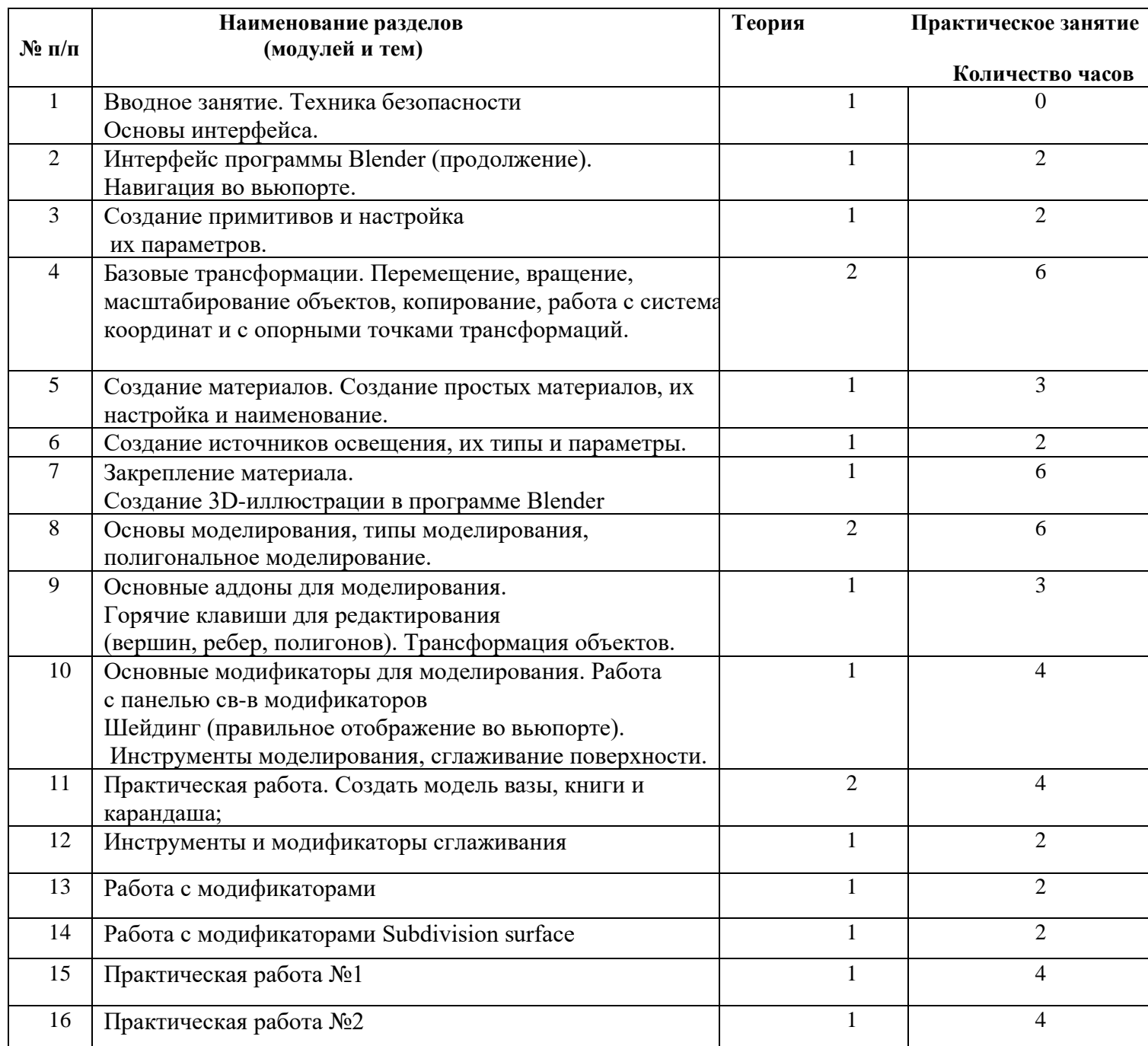

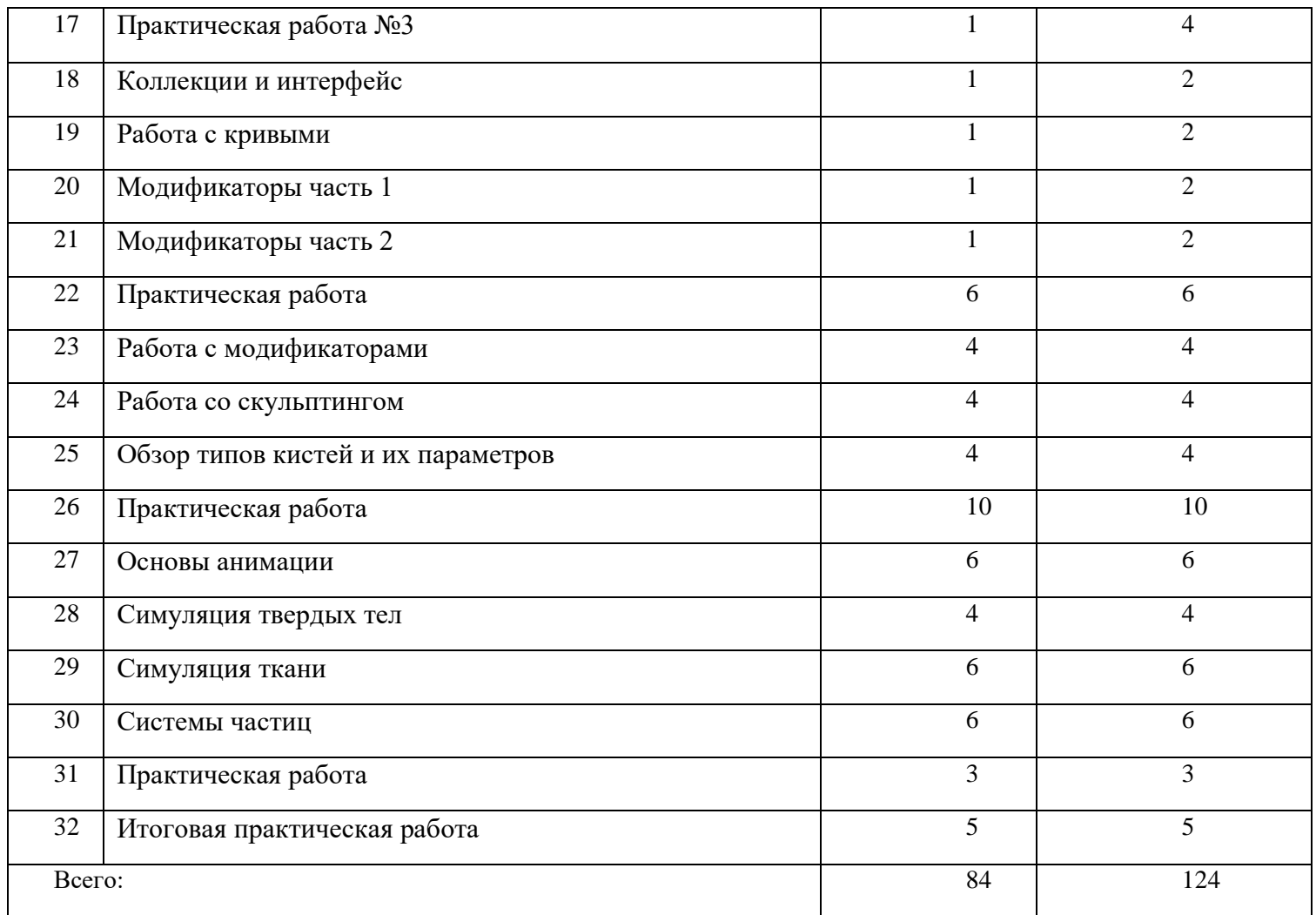

Содержание учебно-тематического плана

# **Вводное занятие. Техника безопасности. Основы интерфейса.**

*Теоретическая часть:* Основные правила и требования техники безопасности и противопожарной безопасности при работе в компьютерном классе структура образовательной программы, её цель и задачи. Изучение 3D вьюпорта, область в которой происходит создание сцены. Инструменты Т и N панели, панели систем координат и панель отображение объектов во вьюпорте. Раздел с инструментами создания, выделение и управление атрибутами объектов.

# **Интерфейс программы Blender (продолжение). Навигация во вьюпорте.**

*Теоретическая часть:* Навигация в сцене осуществляется с помощью 3-х инструментов панорамирование, вращение, масштабирование. Использование горячих клавиш, параметры перемещения, виды проекций, окна проекций и их виды.

*Практическая часть.* Создание примитива и его настройки, работа с окнами проекций и их удаление.

**Создание примитивов и настройка их параметров.**

*Теоретическая часть.* Создание новых объектов с помощью геометрия (Mesh)

и настройка их параметров, дать определенные имена, выделение объекта различными способами и удаление их из сцены.

*Практическая часть.* Создать примитив и назначить ему имя, настройки, параметры.

## **Базовые трансформации.**

*Теоретическая часть.* Перемещение, вращение, масштабирование объектов, копирование, работа с системами координат и с опорными точками трансформаций.

*Практическая часть.* Создание объекта, работа с опорными точками и трансформацией системы координат.

## **Создание материалов.**

*Теоретическая часть.* Создание простых материалов, их настройка и наименование. Работа с панелью св-в материалов, назначить имя материалу, цвет Base Color.

*Практическая часть.* Создание объекта и применение цвета и имени.

## **Создание источников освещения, их типы и параметры.**

*Теоретическая часть.* Какие типы источников освещения существуют. Как удалить стандартный источник освещения.

*Практическая часть.* Создать источники освещения такие как, Point, Sunspot, Area изменить цвет и интенсивность эго освещения.

## **Закрепление материала.**

*Практическая часть.* Создание 3D-иллюстрации в программе Blender

## **Основы моделирования, типы моделирования, полигональное моделирование.**

*Теоретическая часть.* Режимы работы с объектами: объектный и режим редактирования. Способы выделения элементов меша. Режим затенения. Опции сглаживания (настройки данных объекта). Вытягивание (экструдированные) формы объекта.

*Практическая часть.* Создание и редактирование меш-объекта.

**Основные аддоны для моделирования.** Горячие клавиши для редактирования (вершин, ребер, полигонов). Трансформация объектов.

*Теоретическая часть.* Режим пропорционального редактирования вершин. Объединение / разделение меш-объектов.

*Практическая часть.* Редактирование объекта, выбор элементов

(вершин 1, ребер 2, полигонов 3).

## **Основные модификаторы для моделирования.**

*Теоретическая часть.* Работа с панелью св-в модификаторов. Шейдинг (правильное отображение во вьюпорте). Инструменты моделирования, создание и удаление объектов, сглаживание поверхности, сдувание и раздувание поверхности.

*Практическая часть.* Создание объекта и применение инструментов.

## **Итоговая работа. Создание примитива в программе Blender**

*Теоретическая часть.* Закрепление материала, совместная работа над примитивом

*Практическая часть.* Создать модель вазы, использовать примитив circle

# ОРГАНИЗАЦИОННО ПЕДАГОГИЧЕСКИЕ УСЛОВИЯ РЕАЛИЗАЦИИ ПРОГРАММЫ

## **Учебно-методическое обеспечение программы**

Реализация дополнительной общеразвивающей программы «Основы 3Dмоделирования» предполагает следующие формы организации образовательной деятельности: теория, практическое аудиторное занятие. Обучение проводится с использованием свободно распространяемого программного обеспечения: пакет программ для 3D-моделирования и анимации Blender.

На занятиях рассказывается материал очередной темы. Педагог объясняет текущую тему и отвечает на возникающие вопросы. Теории завершаются практической работой, что способствует лучшему усвоению теоретического материала и дает определенные навыки работы в пакете программ Blender. Задание дифференцировано по степени сложности и по объёму.

В процессе выполнения практических работ происходит обсуждение способов выполнения поставленной задачи, выбора инструментов, материалов и текстур, обсуждение сюжета анимации. Такая форма занятий в сочетании с теоретической частью, когда педагог объясняет новый материал, в том числе с помощью проектора, обеспечивает перерывы в работе за компьютером.

Практические работы могут выполняться индивидуально и командой из 2-4 человек, когда каждый разрабатывает свой объект, а затем создаётся совместный короткий ролик или сцена. В целях качественной подготовки обучающихся предусмотрено участие в конкурсных мероприятиях. При реализации программы используются традиционные методы: словесный (обсуждение, беседа), наглядный метод (демонстрация аудио- и визуальных материалов с использованием мультимедийного проектора), практический (выполнение практической работы - составление собственных алгоритмов), проблемный и метод проектов. В процессе обучения используются такие образовательные технологии как личностно ориентированного

обучения, учебной дискуссии. Также могут быть использованы дистанционные образовательные технологии.

*Воспитывающий компонент программы:*

Основы культуры по направлению деятельности и социальной культуры: мотивированность самостоятельных занятий; активность и заинтересованность участия в различных формах образовательной деятельности; перспективы профессионального роста в выбранном направлении деятельности; ответственность за качество процесса и результата выполнения профильной/предметной деятельности; гуманистические принципы в отношениях с окружающими.

Методы воспитания: методы формирования сознания (объяснение, рассказ, беседа, пример (педагогический, литературный, личный пример педагога)); методы стимулирования поведения и деятельности (создание «ситуации успеха», замечание и др.).

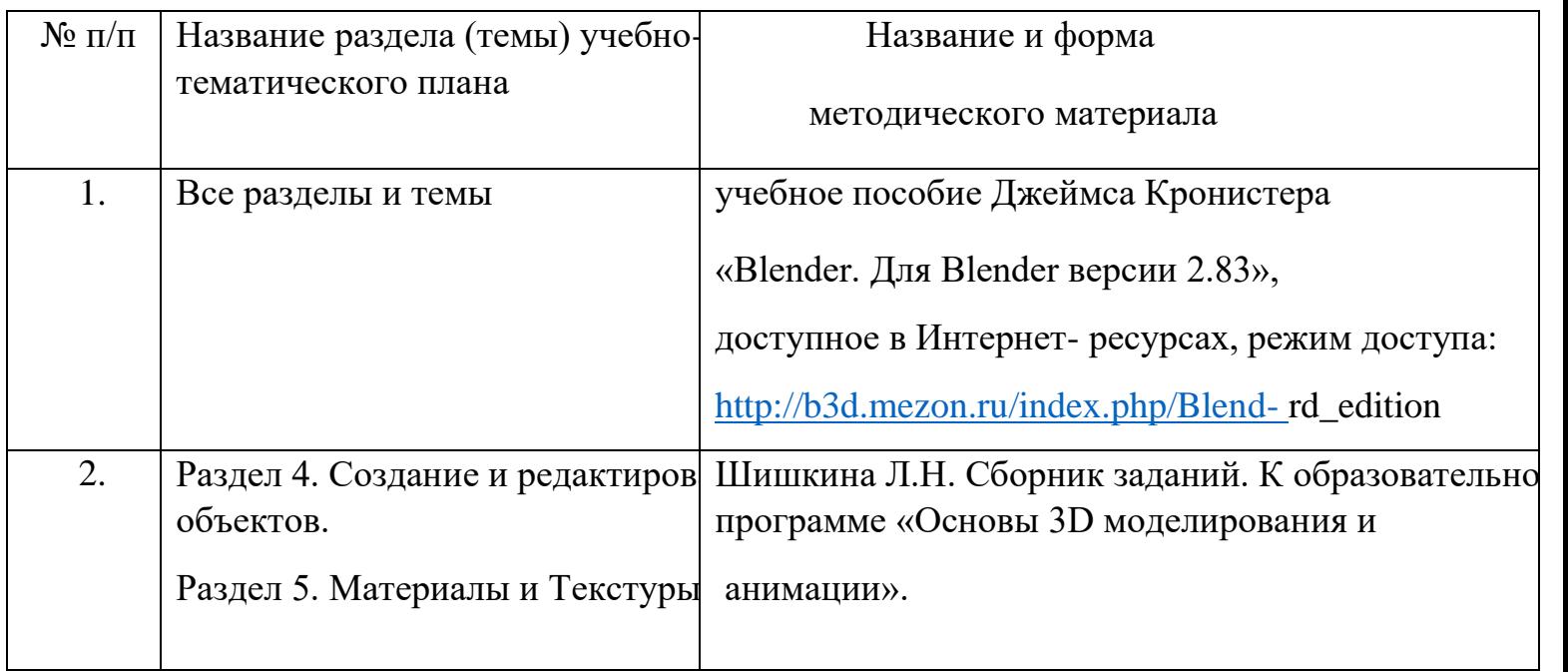

## Перечень методического обеспечения к программе

Графический редактор Blender - быстро развивающийся пакет программ для 3D моделирования и анимации: новые инструменты, функции, смена интерфейса и др. Новая версия программы выходит через 2-6 месяцев. Отсюда возникает необходимость не только разрабатывать новые задания к темам, но и корректировать (при необходимости) уже разработанные под новую версию программы.

*Литература.* Прахов А. Самоучитель Blender 2.83

*Интернет-ресурсы*. Режим доступа: [http://b3d.mezon.ru/index.php/Blender\\_Basics\\_4](http://b3d.mezon.ru/index.php/Blender_Basics_4-rd_edition) [rd\\_edition](http://b3d.mezon.ru/index.php/Blender_Basics_4-rd_edition)

Официальный сайт Blender. – Режим доступа: https:/[/www.blender.org/](http://www.blender.org/)

Blender 3D. Уроки по Blender. – Режим доступа:<https://blender3d.com.ua/>

# **Кадровое обеспечение программы**

Программа «Основы 3D-моделирования» реализуется педагогом дополнительного образования, имеющим профессиональное образование в области, соответствующей профилю программы, или имеющим опыт работы в данном направлении, и постоянно повышающим уровень профессионального мастерства.